## I **O**  $\triangleq$  | UNIVERSITY OF ILLINOIS SYSTEM

## iTravel Online Booking Tool

## Booking Travel for Myself

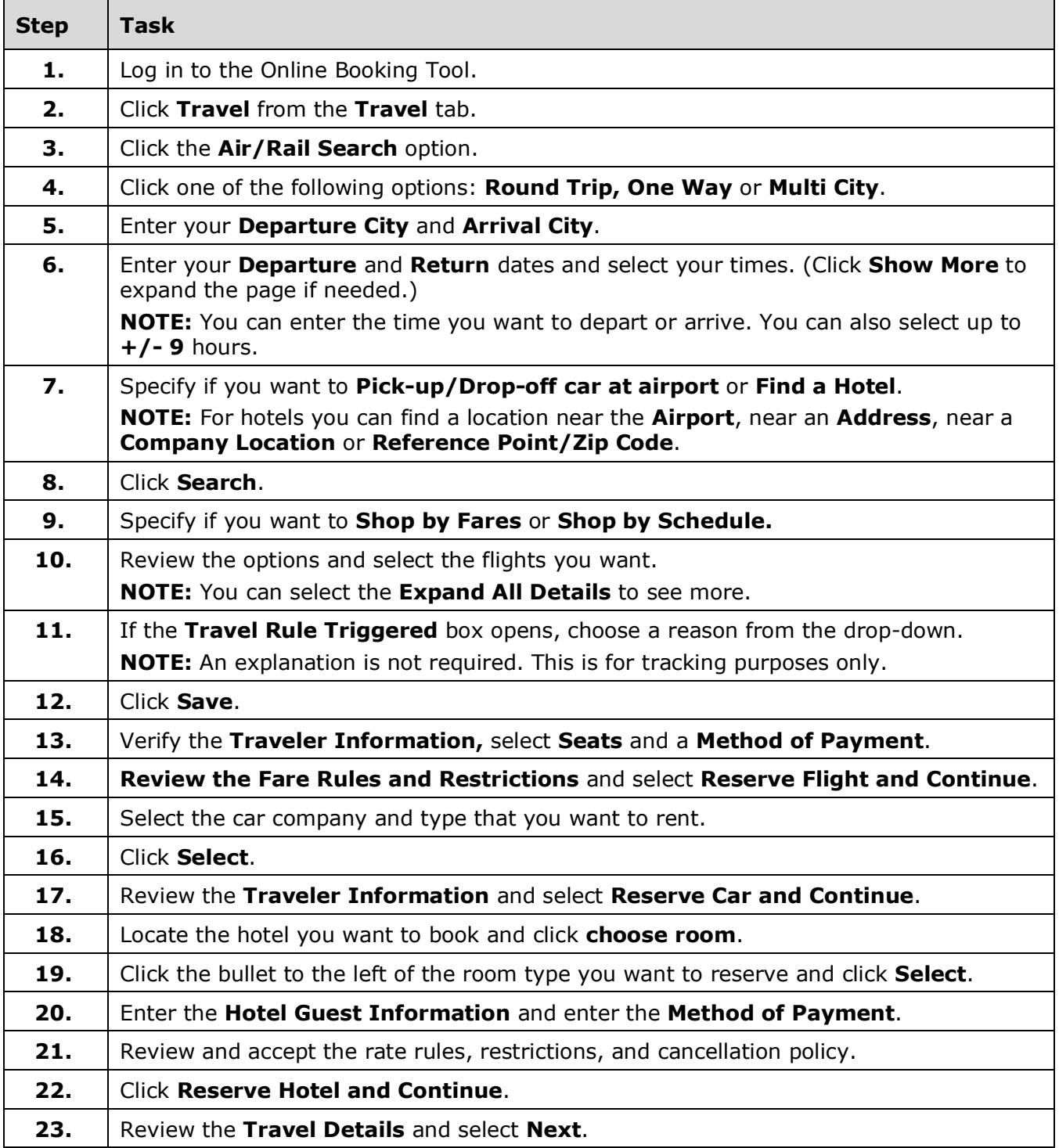

## I **O**  $\triangleq$  | UNIVERSITY OF ILLINOIS SYSTEM

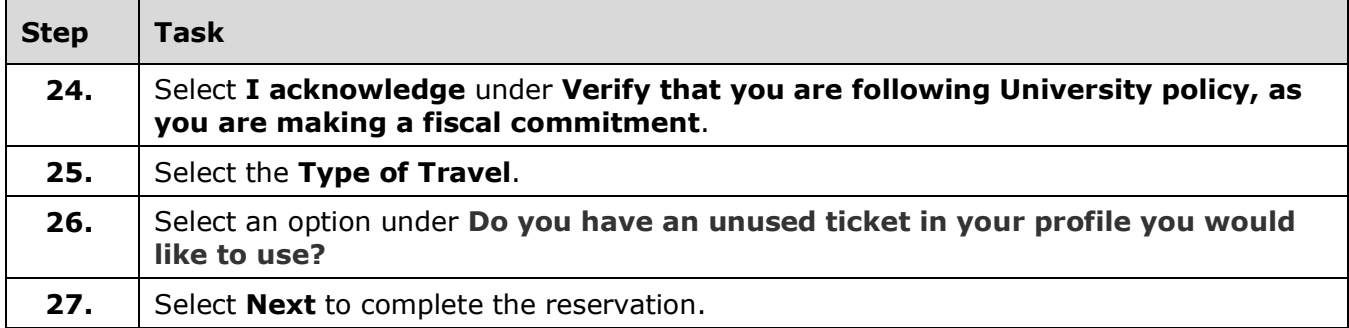